# Browser

Liz Faber

 High Performance Browser Networking Ilya Grigorik,2013-09-11 How prepared are you to build fast and efficient web applications? This eloquent book provides what every web developer should know about the network, from fundamental limitations that affect performance to major innovations for building even more powerful browser applications—including HTTP 2.0 and XHR improvements, Server-Sent Events (SSE), WebSocket, and WebRTC. Author Ilya Grigorik, a web performance engineer at Google, demonstrates performance optimization best practices for TCP, UDP, and TLS protocols, and explains unique wireless and mobile network optimization requirements. You'll then dive into performance characteristics of technologies such as HTTP 2.0, client-side network scripting with XHR, real-time streaming with SSE and WebSocket, and P2P communication with WebRTC. Deliver superlative TCP, UDP, and TLS performance Speed up network performance over 3G/4G mobile networks Develop fast and energy-efficient mobile applications Address bottlenecks in HTTP 1.x and other browser protocols Plan for and deliver the best HTTP 2.0 performance Enable efficient real-time streaming in the browser Create efficient peer-topeer videoconferencing and low-latency applications with real-time WebRTC transports

 The Browser Hacker's Handbook Wade Alcorn,Christian Frichot,Michele Orru,2014-02-26 Hackers exploit browser vulnerabilities to attack deep withinnetworks The Browser Hacker's Handbook gives a practicalunderstanding of hacking the everyday web browser and using it as abeachhead to launch further attacks deep into corporate networks.Written by a team of highly experienced computer security experts,the handbook provides hands-on tutorials

exploring a range ofcurrent attack methods. The web browser has become the most popular and widely usedcomputer program in the world. As the gateway to the Internet, itis part of the storefront to any business that operates online, butit is also one of the most vulnerable entry points of any system.With attacks on the rise, companies are increasingly employingbrowser-hardening techniques to protect the unique vulnerabilitiesinherent in all currently used browsers. The Browser Hacker'sHandbook thoroughly covers complex security issues and exploresrelevant topics such as: Bypassing the Same Origin Policy ARP spoofing, social engineering, and phishing to accessbrowsers DNS tunneling, attacking web applications, andproxying—all from the browser Exploiting the browser and its ecosystem (plugins andextensions) Cross-origin attacks, including Inter-protocol Communicationand Exploitation The Browser Hacker's Handbook is written with aprofessional security engagement in mind. Leveraging browsers aspivot points into a target's network should form an integralcomponent into any social engineering or red-team securityassessment. This handbook provides a complete methodology tounderstand and structure your next browser penetration test.

 Firefox For Dummies Blake Ross,2011-05-09 Firefox For Dummies gives you the inside scoop on the exciting new browser from the Web wizard that got it started. The book's author, Blake Ross, began developing Firefox as a teenager. Once available to the world, the simple and powerful tool was an instant hit claiming a sizable share of the Web browser market with over 140 million downloads. In this book Blake not only gives you the lowdown on how to use Firefox for safe Web searching, but he also shares his insight into how the product came to life. It's a combination of practical tech insight and a good story that is rare in computer books. Topics

covered include downloading and installing Firefox, creating a home page, searching with Google, creating customized themes and toolbars, using tabbed browsing, downloading and saving files, maintaining security and privacy, eliminating annoying popups, and adding Firefox extensions.

 Google Sites and Chrome For Dummies Ryan Teeter,Karl Barksdale,2009-02-18 Curious about Google Sites and how team collaboration Web sites can help you share documents online from various locations? Curious about Google's new Chrome browser? Google Sites & Chrome For Dummies has what you want to know! Today, Google is so much more than another word for "search." Google Sites & Chrome For Dummies shows you how to create great collaborative Web sites with Google Sites and surf the Web with the super-fast Google Chrome browser. Find out how they work with other Google Apps, too. You'll learn to: Take advantage of free hosting, free tools, and a simple, straightforward interface with Google Sites Set up a Google account or Google Apps account Create wiki sites that let coworkers collaborate on projects or keep family members up to date Use Google gadgets to keep track of projects, manage calendars and documents, or display photos Integrate documents, spreadsheets, presentations, and other Google Apps into your site Work with Contact List, Google Talk, and Google Chat, and handle e-mail with Gmail Download and install the speedy Google Chrome browser Install browser plug-ins, enable offline access to Google Docs, and manage misbehaving tabs You'll even find instructions and examples to help you plan sites for personal and business use, plus a sample college course site. With advice from Google Sites & Chrome For Dummies, you can make collaboration easy and have the high-speed Web at your fingertips.

 Browser's Book of Texas History Steven Jent,1999-12-09 If you love history and want to amaze your family and colleagues with your prodigious knowledge of Lone Star lore, this book is just what you need. A Browser's Book of Texas History is a day-by-day collection of more than 500 incident-some famous, some obscure-that have made Texas the most remarkable state in the Union. Even if you're a dedicated historian or an old-time Texan, you're likely to find something surprising, amusing, thought provoking, or just plain odd. With this book you can start every day of the year with a concise entry from the chronicles of this unique state, which just seems to naturally breed colorful people and bigger-than-life events.

 Take Control of Your Browser Robyn Weisman,2019 Updated November 21, 2019 For most of us, the one app we couldn't possibly live without is a web browser. You can do almost anything in a browser these days...but are you browsing with one hand tied behind your back? It's easy to get into inefficient browsing habits, but you might be surprised at what a little know-how about this everyday tool can do for your efficiency and happiness. Take Control of Your Browser , by veteran tech writer Robyn Weisman, helps you discover your browser's hidden talents, increase browsing speed, solve many common problems, and configure settings and extensions for maximum efficiency. If you're troubled by ads, frustrated by ineffective searches, or confused by inscrutable error messages, this book will help you overcome your problems. Beginners will find lots of practical how-to advice, and even power users will learn tips and tricks for better browsing. This book answers many common questions, including the following: • What are the similarities and differences among browsers-and how can I choose the right browser (or more than one!) for my needs? • What makes Chrome, Firefox,

and Safari the big three browsers and why should I care? • Is Internet Explorer still a good choice for Windows users? (Spoiler: no!) What about Microsoft Edge? • When should I consider less-popular browsers such as Brave, Opera, Tor, and Vivaldi? • What are my options if I accidentally close a tab or window (or lots of them) in my browser? • How do I address the common problem of tab overload? • What are the quickest ways to navigate through browser tabs and windows? • Are bookmarks even a thing anymore? Should I use them always, never, or only on occasion? • Which search engine should I use, and how can I find exactly what I'm looking for in a web search? • How can I protect my privacy and security while browsing the web? • How do web cookies work, and what can I do to block the ones I don't want? • Is there some way to stop the endless curse of autoplaying video? • Are private browsing modes truly private? • How can I safely make purchases in my browser? • My browser is doing something annoying (autoplaying videos, showing tons of ads, pestering me with notifications, etc.). How can I fix it? • What can I do if a page just won't load properly? • Are there any tricks I can use to make my web browsing quicker and more efficient? (Yes!) • Should I be using extensions to add features to my browser? If so, which ones? • How can I sync my boo...

 Building Browser Extensions Matt Frisbie,2022-11-23 Almost all web developers today have plenty of experience with building regular web page apps, but a lot of that knowledge doesn't transfer over when it comes to creating browser extensions. This book provides a complete reference for how to build modern browser extensions. Creating and deploying a browser extension is more like building a mobile app than a website. When you start building an extension you'll often find there are a large number of new concepts and idiosyncrasies to wrangle with. This book reveals how to successfully navigate around these obstacles and how to take advantage of the limited resources available. You'll see how a browser extensions work, their component pieces, and how to build and deploy them. Additionally, you'll review all the tricky bits of extension development that most developers have to learn through trial and error. The current transition from manifest v2 to v3 is of special interest, and an entire chapter will be dedicated to this subject. By the end of this book, you will have a rich understanding of what browser extensions are, how they work, all the pitfalls to avoid, and the most efficient ways of building them. What You'll Learn Examine the different components of browser extensions and how they behave Review common pitfalls developers encounter when building browser extensions and how to avoid them Develop, deploy, and manage a published browser extension Build a browser extension using modern JavaScript frameworks Who This Book Is For Developers tasked with building a supplementary browser extension to go alongside their existing product. This book also targets people that have at least a basic understanding of the fundamentals of web development and wish to quickly understand how they can roll out a browser extension.

 High Performance Browser Networking Ilya Grigorik,2013-09-11 Highlights innovations for building even more powerful browser apps including HTTP 2.0, XHR improvements, Server-Sent Events (SSEs), WebSocket, and WebRTC.

 Browser Liz Faber,1997 Browser edits the often confusing world of the net, extracting from the mass of sites appearing each day those that are most worth looking at and learning from. Highlighting the best designed sites, it explains why and how they work.

 Learn How to Program Using Any Web Browser Harold Davis,2003-10-01 This is a book about general principles of good programming practice for complete novices of all ages.

 Building Progressive Web Apps Tal Ater,2017-08-08 Move over native apps. New progressive web apps have capabilities that will soon make you obsolete. With this hands-on guide, web developers and business execs will learn how—and why—to develop web apps that take advantage of features that have so far been exclusive to native apps. Features that include fast load times, push notifications, offline access, homescreen shortcuts, and an entirely app-like experience. By leveraging the latest browser APIs, progressive web apps combine all of the benefits of native apps, while avoiding their issues. Throughout the book, author Tal Ater shows you how to improve a simple website for the fictional Gotham Imperial Hotel into a modern progressive web app. Plus: Understand how service workers work, and use them to create sites that launch in an instant, regardless of the user's internet connection Create full-screen web apps that launch from the phone's homescreen just like native apps Re-engage users with push notifications, even days after they have left your site Embrace offline-first and build web apps that gracefully handle loss of connectivity Explore new UX opportunities and challenges presented by progressive web apps

 The Browser's Dictionary of Foreign Words and Phrases Mary Varchaver,Frank Ledlie Moore,2007-08-15 Kudos (Greek), encomiums (Latin), and accolades (French) to the authors for their enlightening and amusing lexicon, a testament that English is the most cheerfully democratic and hospitable language ever cobbled together.-Richard Lederer, author of The Miracle of Language From angst to zydeco, the ultimate guide to foreign terms and phrases This handy, practical,

and browsable A-to-Z reference tells you all you need to know to understand, pronounce, and appreciate the nearly 2,000 foreign words and phrases commonly used by speakers and writers of English. The Browser's Dictionary covers a wide variety of subject areas and includes loan-words from more than sixty languages around the world, such as: Latin (desideratum) \* the romance languages (rapprochement, macho, imbroglio) \* German (gestalt) \* Russian (gulag) \* Hebrew (shibboleth) \* Yiddish (shtick) \* Persian (tambura) \* Hindi (purdah) \* Arabic (loofah) \* Hawaiian (kanaka) \* Creole French (zydeco) \* and Japanese (netsuke) In addition, each entry provides: \* A guide to pronunciation using easy-to-understand transcriptions from ordinary English \* Comprehensive literal and idiomatic definitions \* The word's source language, as well as its literal meaning The Browser's Dictionary of Foreign Words and Phrases is sure to become a favorite reference for anyone with an interest in words and language.

 Browser's Book of Texas Quotations Steven A. Jent,2001-02-20 From the sixteenth century through the twentieth, Texans have had interesting things to say about themselves, their home, and the rest of the world. People beyond its borders have had interesting things to say about Texas and Texans for almost as long. This book brings together some 700 noteworthy quotations from or about Texas. Collectively they form a portrait of this unique place in the words of the people who have lived and created the Texas experience

 The Ecology of Browsing and Grazing Iain J. Gordon,Herbert H.T. Prins,2007-09-14 This volume investigates how large herbivores not only influence the structure and distribution of the vegetation, but also affect nutrient flows and the responses of associated fauna. The mechanisms and processes underlying the herbivores' behavior,

distribution, movement and direct impact on the vegetation are discussed in detail. It is shown that an understanding of plant/animal interactions can inform the management of large herbivores to integrate production and conservation in terrestrial systems.

 Mobile Web Browsing Using the Cloud Bo Zhao,Byung Chul Tak,Guohong Cao,2013-07-22 This brief surveys existing techniques to address the problem of long delays and high power consumption for web browsing on smartphones, which can be due to the local computational limitation at the smartphone (e.g., running java scripts or flash objects) level. To address this issue, an architecture called Virtual-Machine based Proxy (VMP) is introduced, shifting the computing from smartphones to the VMP which may reside in the cloud. Mobile Web Browsing Using the Cloud illustrates the feasibility of deploying the proposed VMP system in 3G networks through a prototype using Xen virtual machines (in cloud) and Android Phones with ATT UMTS network. Techniques to address scalability issues, resource management techniques to optimize the performance of the VMs on the proxy side, compression techniques to further reduce the bandwidth consumption, and adaptation techniques to address poor network conditions on the smartphone are also included.

 Internet Explorer 4 Dave Johnson,1998 Internet Explorer 4 is not just another Web browser--it's the first step toward a desktopcomputing environment that mimics the Internet in such a way that the browser becomes the operating system. Dave Johnson explains the browser/desktop paradigm and presents IE4's new features and how best to use them in understandable and friendly text.

 Mosaic for Windows Richard Raucci,1995-06-16 Mosaic for Windows is an easy-to-follow guide to using a PC and Mosaic to browse, collect, and discover information and resources on the

WWW. The book includes installation instructions, compares the various interfaces, and shows how to configure sound, picture, and video. Valuable information on other popular Web browsers like Netscape and Web Surfer is also provided. 185 illus.

 Brain Browser Floyd E. Bloom,2013-10-22 Brain Browser is designed to assist researchers as well as beginning and advanced neuroscience students in their efforts to organize, analyze, and contribute to the growing detailed knowledge of the brain. Brain Browser serves as an electronic notebook for neuroanatomy and offers numerous educational and research applications. For the Student: Learn the organization and structure of the rat brain Organize your knowledge of brain function and structure Store neuroanatomical references and terms in an efficient manner For the Advanced Neuroscientist: Add your own experimental results and build a personal database Organize and recall multiple items of complexly interrelated data Develop a more efficient and organized way to write papers and do research Brain Browser consists of four main Hypertext stacks: Learner introduces the beginner to rat brain organization and provides elementary coverage of circuits, cells, and neurotransmitters. NeuroNavigator presents a computer atlas based on The Rat Brain: In Stereotaxic Coordinates, by George Paxinos and Charles Watson (Academic Press, Second Edition, 1986). Linker is an extensive database of neuronal circuitry (the afferent and efferent connections between brain locations). DataMaker enables users to add or modify templates of the atlas plates with their own data. In addition, the Reference program, containing more than 320 references, links any desired reference to any data point. The Dictionary defines terms used in Brain Browser and allows users to add new entries. The program includes five high-density disks, a user's manual, and a complete

tutorial. User support is provided by electronic mail on CompuServe(r). Department site licenses are available, as well as a buyer's frequency plan. Contact the publisher for complete details. Brain Browser(tm) is a trademark of The Scripps Research Institute. PLUS(tm) is a trademark of Spinnaker Software Corporation Microsoft(r) Windows(tm) is a trademark of Microsoft Corporation.  $IBM(r)$  is a registered trademark of International Business Machines, Inc. CompuServe $(r)$  is a registered trademark of CompuServe, Inc. Macintosh(r) is a registered trademark of Apple Computer Inc.  $Hypercard(r)$  is a registered trademark of Apple Computer Inc.  $Intel(r)$  is a registered trademark of Intel Corporation.

 How to Run Android™ Apps In Chrome™ Browser Sam D. Johnson, How to Run Android™ Apps in Chrome™ Browser is a detailed and straightforward account about how Sam D. Johnson is successfully able to play Android apps on PC without BlueStacks<sup>™</sup> and other Android emulators hogging up unnecessary desktop and laptop resources. The only playground Android needs to play in is the Chrome browser! And, this step-by-step how-to book explains just what the author does and in real time. Listing price will change. So if you see a low price, get it because it will not be available again after the promotional discount period. (Just letting you know that you aren't going crazy if you return only to see a different and higher price tag.)

 Google Chrome Manual Marcos Richard,2021-01-28 GOOGLE CHROME MANUALEasy to learn chrome guide to help you explore your device just like a proMajority of people loves google chrome, probably you use Google Chrome. It's arguably the most popular browser out there. Hundreds of millions of individuals make use of it.Just using Google to browse a funny meme is easy. Do you really

understand all that you need to know about Google Chrome? There's so much to learn, and this guide will help break it down for you. Get Your Own Copy Now!

Uncover the mysteries within Explore with is enigmatic creation, Discover the Intrigue in Browser . This downloadable ebook, shrouded in suspense, is available in a PDF format ( Download in PDF: \*). Dive into a world of uncertainty and anticipation. Download now to unravel the secrets hidden within the pages.

#### Table of Contents Browser

- 1. Understanding the eBook Browser
	- The Rise of Digital Reading Browser
	- Advantages of eBooks Over Traditional Books
- 2. Identifying Browser
	- Exploring Different Genres
	- Considering Fiction vs. Non-Fiction
	- Determining Your Reading Goals
- 3. Choosing the Right eBook

Platform

- Popular eBook Platforms
- Features to Look for in an Browser
- User-Friendly Interface
- 4. Exploring eBook Recommendations from

#### Browser

- Personalized Recommendations
- Browser User Reviews and Ratings
- Browser and Bestseller Lists
- 5. Accessing Browser Free and Paid eBooks
	- Browser Public Domain eBooks
	- Browser eBook Subscription Services
	- Browser Budget-Friendly Options
- 6. Navigating Browser eBook Formats
	- ePub, PDF, MOBI, and More
	- Browser Compatibility with Devices
	- Browser Enhanced eBook Features
- 7. Enhancing Your Reading Experience
	- Adjustable Fonts and Text Sizes of Browser
	- Highlighting and Note-Taking Browser
	- Interactive Elements Browser
- 8. Staying Engaged with **Browser**

Joining Online Reading

**Communities** 

- Participating in Virtual Book Clubs
- Following Authors and Publishers **Browser**
- 9. Balancing eBooks and Physical Books Browser
	- Benefits of a Digital Library
	- Creating a Diverse Reading Collection Browser
- 10. Overcoming Reading Challenges
	- Dealing with Digital Eye Strain
	- Minimizing **Distractions**
	- Managing Screen Time
- 11. Cultivating a Reading Routine Browser
	- Setting Reading Goals Browser
	- Carving Out Dedicated Reading

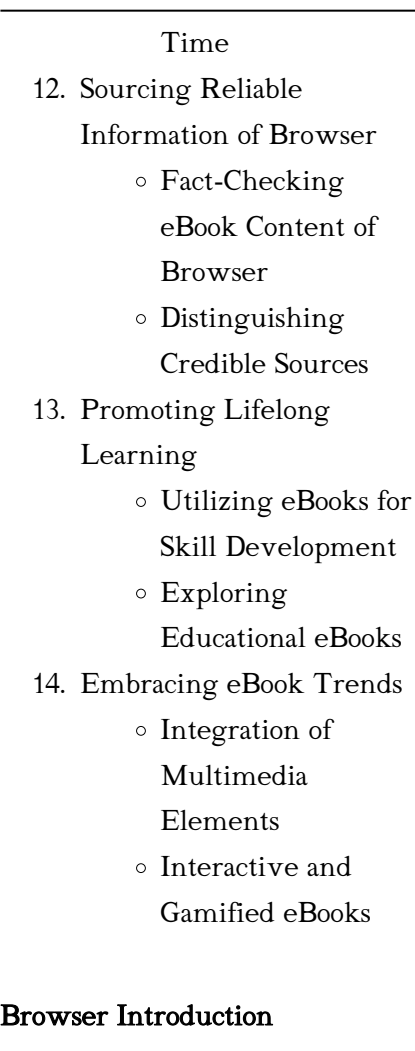

Browser Offers over 60,000 free eBooks, including many classics that are in the public domain. Open Library: Provides access to over 1 million free eBooks, including classic literature and

*15*

contemporary works. Browser Offers a vast collection of books, some of which are available for free as PDF downloads, particularly older books in the public domain. Browser : This website hosts a vast collection of scientific articles, books, and textbooks. While it operates in a legal gray area due to copyright issues, its a popular resource for finding various publications. Internet Archive for Browser : Has an extensive collection of digital content, including books, articles, videos, and more. It has a massive library of free downloadable books. Free-eBooks Browser Offers a diverse range of free eBooks across various genres. Browser Focuses mainly on educational books, textbooks, and business books. It offers free PDF downloads for educational purposes. Browser Provides a large selection of free eBooks in different genres, which are available for download in various formats, including PDF. Finding

specific Browser, especially related to Browser, might be challenging as theyre often artistic creations rather than practical blueprints. However, you can explore the following steps to search for or create your own Online Searches: Look for websites, forums, or blogs dedicated to Browser, Sometimes enthusiasts share their designs or concepts in PDF format. Books and Magazines Some Browser books or magazines might include. Look for these in online stores or libraries. Remember that while Browser, sharing copyrighted material without permission is not legal. Always ensure youre either creating your own or obtaining them from legitimate sources that allow sharing and downloading. Library Check if your local library offers eBook lending services. Many libraries have digital catalogs where you can borrow Browser eBooks for free, including popular titles.Online

Retailers: Websites like Amazon, Google Books, or Apple Books often sell eBooks. Sometimes, authors or publishers offer promotions or free periods for certain books.Authors Website Occasionally, authors provide excerpts or short stories for free on their websites. While this might not be the Browser full book , it can give you a taste of the authors writing style.Subscription Services Platforms like Kindle Unlimited or Scribd offer subscription-based access to a wide range of Browser eBooks, including some popular titles.

#### FAQs About Browser Books

1. Where can I buy Browser books? Bookstores: Physical bookstores like Barnes & Noble, Waterstones, and independent local stores. Online Retailers: Amazon,

Book Depository, and various online bookstores offer a wide range of books in physical and digital formats.

- 2. What are the different book formats available? Hardcover: Sturdy and durable, usually more expensive. Paperback: Cheaper, lighter, and more portable than hardcovers. E-books: Digital books available for e-readers like Kindle or software like Apple Books, Kindle, and Google Play Books.
- 3. How do I choose a Browser book to read? Genres: Consider the genre you enjoy (fiction, non-fiction, mystery, sci-fi, etc.). Recommendations: Ask friends, join book clubs, or explore online reviews and recommendations. Author: If you like a particular author, you might enjoy more of their

work.

- 4. How do I take care of Browser books? Storage: Keep them away from direct sunlight and in a dry environment. Handling: Avoid folding pages, use bookmarks, and handle them with clean hands. Cleaning: Gently dust the covers and pages occasionally.
- 5. Can I borrow books without buying them? Public Libraries: Local libraries offer a wide range of books for borrowing. Book Swaps: Community book exchanges or online platforms where people exchange books.
- 6. How can I track my reading progress or manage my book collection? Book Tracking Apps: Goodreads, LibraryThing, and Book Catalogue are popular apps for tracking your reading

progress and managing book collections. Spreadsheets: You can create your own spreadsheet to track books read, ratings, and other details.

- 7. What are Browser audiobooks, and where can I find them? Audiobooks: Audio recordings of books, perfect for listening while commuting or multitasking. Platforms: Audible, LibriVox, and Google Play Books offer a wide selection of audiobooks.
- 8. How do I support authors or the book industry? Buy Books: Purchase books from authors or independent bookstores. Reviews: Leave reviews on platforms like Goodreads or Amazon. Promotion: Share your favorite books on social media or recommend them

to friends.

- 9. Are there book clubs or reading communities I can join? Local Clubs: Check for local book clubs in libraries or community centers. Online Communities: Platforms like Goodreads have virtual book clubs and discussion groups.
- 10. Can I read Browser books for free? Public Domain Books: Many classic books are available for free as theyre in the public domain. Free E-books: Some websites offer free ebooks legally, like Project Gutenberg or Open Library.

#### Browser :

## life cycle of a bean plant powerpoint science resources

twinkl - Mar 09 2023 web use this teacher made powerpoint to teach your children all about the life cycle of a bean plant perfect for k 2 science lessons this interactive resource includes 10 colorful slides packed with fun facts hand drawn illustrations and diagrams diagram of bean plant worksheets k12 workbook - Oct 24 2021 web showing 8 worksheets for diagram of bean plant worksheets are bean seed food seed coat plant life cycles creating a diagram of the generic lesson

## life cycle of a bean plant agrihunt

- May 31 2022

web jan 11 2014 the bean plant is not only a favorite plant of kitchen gardeners but also an experimental model that students can use to study plant growth and development let me assist you in understanding the various stages of its life cycle the bean plant belongs to one of the largest family of flowering plants

### germination planting beans perkins school for the blind - Apr 29 2022

web purposely select 1 a seed with just a root 2 a plant with leaves and seeds still attached 3 a plant with roots stem and leaves 4 a longer plant with larger leaves although these are different plants the teacher is creating a live model for germination of a

label a bean plant labelled diagram wordwall - Nov 24 2021 web drag and drop the pins to their correct place on the image bean shoot roots stem leaf flower pod make an interactive teaching resource in one minute

#### parts of a bean seed science project education com - Jul 01 2022

web science project parts of a bean seed what s inside a bean take a peek into the beginnings of a beanstalk and see how a bean grows what are the parts of a bean seed materials jar 8 pinto bean seeds distilled water refrigerator paper towel magnifying glass knife 5 small cups paper pencil 5 pots soil spray mister procedure

schematic figure of part of a bean

#### plant with the organs sizes - Feb 08 2023

web download scientific diagram schematic figure of part of a bean plant with the organs sizes and angles measured in this study dashed line indicates the structures of a phytomer lateral buds

life cycle of a bean plant printable diagrams for kids life over - Nov 05 2022

web life cycle of a bean plant printable diagrams for kids since i don t seem to have the best green thumb my husband bought me an indoor vegetable garden you can easily put in the pods add water when the blue light comes on and add liquid plant food when the green light comes on you want tomatoes no problem

general diagram of a bean plant from seed to seed a - Sep 15 2023 web from seed to seed a pictorial story showing how a bean plant grows part 1 the developing bean

plant lesson home introduction

acknowledgments general diagram of a bean plant you are here growth timeline the pictorial story day 0 to 27 day 0 day 1 2 day 3 4 day 5 6 day 7 8 day 8 9 day 9 10 day 11 12 day 14 15 day 16

## label sprouting bean diagram enchantedlearning com - Jan 07 2023

web read the definitions then label the dicot plant diagram below plant printouts word bank cotyledon also called seed leaves the embryonic leaf within a seed dicots plants like the bean plant above have two cotyledons first true leaves the first two leaves of the plant that emerge from the cotyledon

bean wikipedia - May 11 2023 web bean pods on a plant bean plant a bean is the seed of several plants in the family fabaceae which are used as vegetables for human or animal food 1 they can be cooked in many different ways 2 including boiling frying and baking and are used in many traditional dishes throughout the world life cycle of a bean activity village - Sep 03 2022 web this bean lifecycle diary prints onto a4 paper and folds into an a5 booklet bean life cycle labelling worksheet can the kids label this bean life cycle diagram correctly choose from one of two versions of this worksheet below black and white so they can colour the picture themselves or pre coloured bean life cycle labelling worksheet guided life cycle of a bean plant activities for kids i teach too - Oct 04 2022 web there are two parts to this digital activity for the life cycle of a bean plant for kids the first part has kids label the life cycle of a bean plant diagram by dragging and dropping the correct name of each bean plant life cycle stage to the correct box parts of a bean plant diagram art

things to share and remember - Mar 29 2022 web may 26 2018 preschool

gardening art project for children to learn the parts of a plant create a parts of a bean plant diagram art with paper yarn tissue paper and cardstock

life cycle bean plant lovetoknow - Aug 02 2022

web jan 8 2018 there are four stages in the life of a bean plant the seed is the capsule in which the new plant is housed germination is the process in which the baby plant emerges from the seed hull leaf growth begins when the seedling grows its true sets of adult leaves as opposed to the immature initial leaf structures

#### 2 2 introduction to seed

germination the science of plants

- Dec 06 2022

web seeds and their importance germinating bean seed by jose bañuelos cc by nc 2 0 a seed in botanical terms is an embryonic plant enclosed inside its seed coat typically the seed also has stored energy proteins and carbohydrates that are used by

the seed during germination to establish itself when environmental conditions are favorable for growth how to grow a bean plant with pictures wikihow - Aug 14 2023 web feb 23 2023 part 1 choosing your beans download article 1 learn the two different types of beans in general there are two overall types of beans shell beans and snap beans both types can grow in either the pole or bush style but the pods of the beans are what make them unique

### life cycle of a bean plant

greenhouse today - Jul 13 2023 web life cycle of a bean plant diagram the picture below shows the germination and early growth stage of the bean plant life cycle the diagram shows the germination and early growth stages of the bean life cycle

## bean plant vector art icons and graphics for free download - Dec 26 2021

web modern canvas style presentation mockup bundle

view download available for 1 days 13 hours 56 mins 24 secs browse 9 785 incredible bean plant vectors icons clipart graphics and backgrounds for royalty free download from the creative contributors at

## 59 bean seed diagram vector images depositphotos - Jan 27 2022

web stages of pea growth from seed and sprout to adult plant with fruits cycle of growth of a bean plant isolated on a white background diagram showing life cycle of bean diagram showing how plants grow from seed to beans illustration life bean seed diagram pictures images and stock photos - Feb 25 2022

web browse 120 bean seed diagram stock photos and images available or start a new search to explore more stock photos and images sort by most popular stages growing green beans development legumes from seed stages growing green beans

development legumes from seed germination to fruit ripening vector illustration agricultural growth

how to grow a bean plant learnenglish kids - Apr 10 2023 web we hope you have fun growing your own bean plants melisa and luca bye bye melisa remember to grow a bean plant put some cotton wool inside a jar put the beans in pour some water onto the cotton wool put the jar next to a window give them some water every day that s it now you can grow your own bean plants

life cycle of a bean plant little bins for little hands - Jun 12 2023 web mar 23 2023 life cycle of a bean plant also learn about the life cycle of a honey bee a bean plant goes through several stages of plant growth to become mature from a seed to seedling to flowering plant to fruit here are the green bean plant stages a bean plant takes 6 to 8 weeks to grow

shibaura tractor sd4000a sd4000ad sa4000a o sa4000ad o parts manual - Sep 04 2022 web illustrated parts manual with exploded diagrams showing various components and the part numbersa reproduction of the original manualclick on the shibaura tractor sd4000a sd4000ad sa4000a o sa4000ad o parts manual shibaura tractor manual sd4000 rc spectrallabs com - Jan 28 2022 web shibaura tractor manual sd4000 bookstorrents my id shibaura user manuals download manualslib shibaura shibaura 843 844 844l workshop manual dhtauto com ga0954 shibaura su1500 4x2 diesel tractor agco massey ferguson parts books workshop service manuals south america 2020 install activate farm shibaura sd4000 farm tractor tractorshd com - Apr 30 2022 web shibaura sd4000 farm tractor specifications production engine transmission dimensions mechanical hydraulics shibaura sd4000 production manufacturer

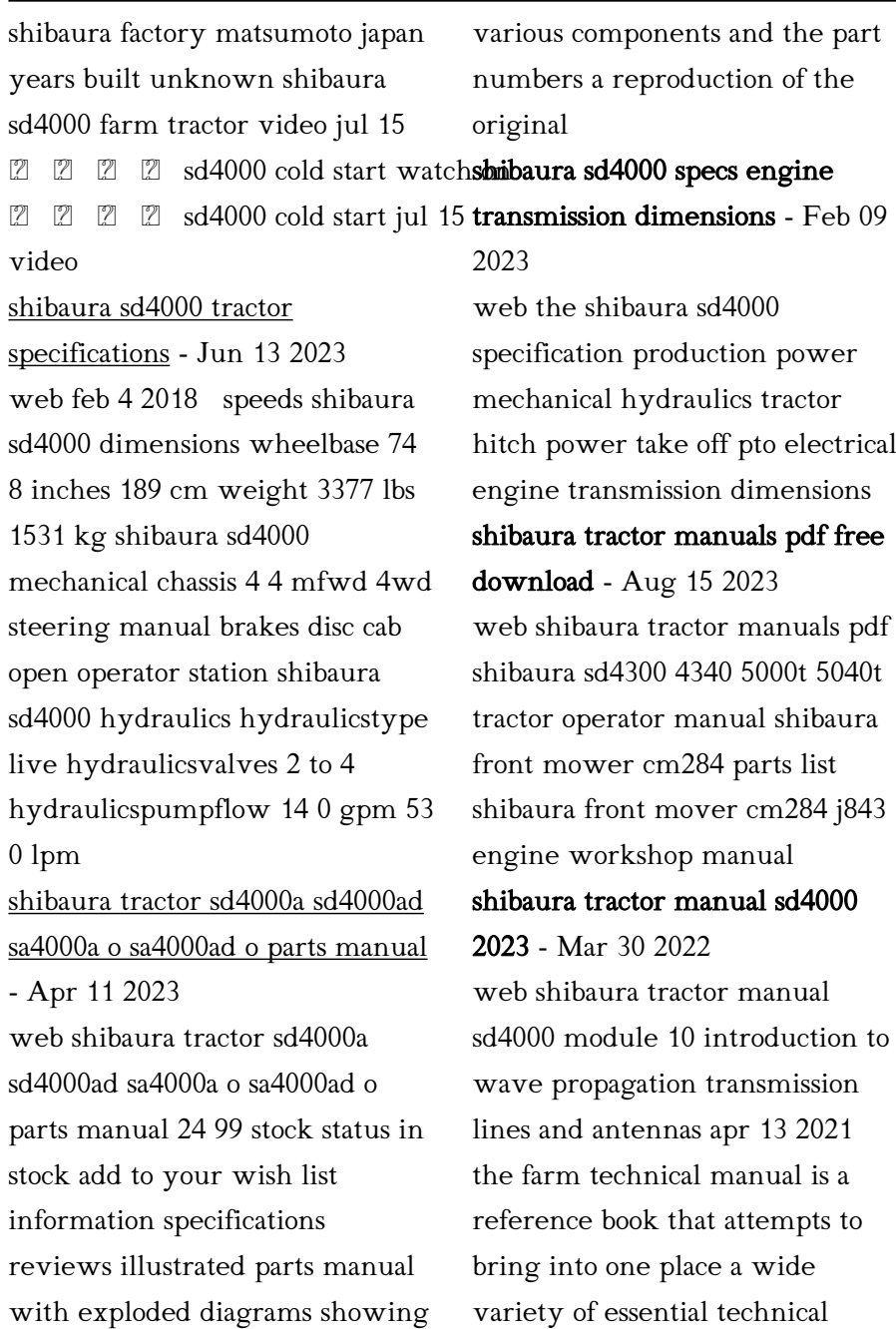

information required by farmers and others involved in the farming industry it has been shibaura sd4000 technical specs many tractors - Mar 10 2023 web this shibaura sd4000 is powerd by a diesel engine it has 3 cylinders it can produce 40 hp or 29 8 kw shibaura provided us with the latest version of its sd4000 service repair manual find all mechanical and electrical parts and accessories of shibaura sd4000 farm tractor here shibaura sd4000 free tractor data jensales specs - Jan 08 2023 web free tractor data for shibaura sd4000 get free access to serial number info paint codes capacities weights and more instantly you can also find the world s largest source of tractor manuals and parts get it all in one place

#### shibaura sd4000 tractor

specifications - Nov 06 2022 web all known shibaura sd4000 specification information check info before you buying parts

engine details dimensions attachments and other shibaura sd4000 technical data shibaura sd4000 utility tractor specs features tractors facts - Oct 05 2022 web jul 26 2022 shibaura sd4000 is a row crop tractor that was produced by the john deere between 1977 1980 below you will find detailed technical specifications for shibaura sd4000 covering engine types horsepower ratings weight height fuel type and tank volume oil capacity and type hydraulic system diagram wiring diagram battery shibaura other tractor brands

discussion forum - Aug 03 2022 web aug 28 2023 shibaura sd2243 4x4 tractor advice and manual last page jethead69 08 19 2021 lsheaffer 14 8314 should i buy a shibaura sd2243 last page carlnelson 03 22 2021 carlnelson 13 3366 manual for shibaura sd 2243 humble1 03 08 2021 humble1 5 1432 shibaura sd 2243 hydraulic system question shibaura utility tractors sd series sd4000 full specifications - Dec 07 2022

web the sd4000 model tractor belongs to the sd series of tractors from shibaura the sd4000 is a utility tractors type which is used most often in agriculture tractors the sd4000 tractor features a engine this setup offers a improved usability in the actual world

#### catalog download ihi shibaura

machinery corporation - May 12 2023

web the product line tractors commercial mowers turf care products tractor st460 st450 460 st440 445 compact tractor st324 330 333 compact tractor sx26 subcompact tractor sx21 24 subcompact tractor commercial mower cm214 314 374 front mower gt161 lawn garden tractor

## ihi shibaura sd4300 sd4340 sd5000t sd5040t tractor - Jun 01 2022

web ihi shibaura sd4300 sd4340 sd5000t sd5040t tractor complete workshop service repair manual thanks for taking the time to look at this complete service repair workshop manual this able manual covers every service repair procedure you will need description you can now save yourself big money by doing your own repairs

tractordata com shibaura sd4000 tractor engine information - Jul 02 2022

web mar 4 2020 shibaura sd4000 tractor engine 2000 2021 tractordata com notice every attempt is made to ensure the data listed is accurate tractordata com shibaura farm tractors sorted by model - Feb 26 2022

web shibaura farm tractors by model shibaura was founded in 1950 as a joint venture between toshiba and ishikawajima harima industries ihi the company started with the manufacture of engines and garden tractors and

began building compact tractors in 1961

shibauratractormanualsd4000 mis sesta - Dec 27 2021

web a pro you can save big with a haynes manual this manual features complete coverage for your john deere tractor models tractordata com shibaura sd4000 tractor information - Jul 14 2023 web dimensions photos series sd3000 sd4000 shibaura sd4000 engine shibaura 2 0l 4 cyl diesel engine details photos shibaura sd4000 photos 2000 2021 tractordata com notice every attempt is made to ensure the data listed is accurate however differences between sources incomplete listings errors and data entry

definition of all year round collins online dictionary - Jun 12 2023 web nov 10 2023 all year round definition if something happens all year round it happens throughout the year meaning pronunciation translations and examples in american english

translator language all round the year definition meaning merriam webster - Apr 10 2023 web oct 2 2023 the meaning of all round the year is throughout the entire year how to use all round the year in a sentence all year round idioms by the free dictionary - Aug 14 2023 web definition of all year round in the idioms dictionary all year round phrase what does all year round expression mean definitions by the largest idiom dictionary

#### year round english meaning cambridge dictionary - Jul 13 2023

web adjective uk ˈjɪəˌraʊnd us ˈjɪrˌraʊnd happening existing or present during the whole of the year just four degrees below the equator the islands have year round sunshine the research ship has to push through the arctic ocean s year round ice cover more examples smart vocabulary related words and phrases

## year round wordreference com dictionary of english - Feb 08 2023

web year round wordreference english dictionary questions discussion and forums all free

#### all year round definition meaning merriam webster - Oct 16 2023

web oct 23 2023 the meaning of all year round is throughout the entire year how to use all year round in a sentence

#### year round definition meaning

merriam webster - May 11 2023 web the meaning of year round is occurring effective employed staying or operating for the full year not seasonal how to use year round in a sentence all year round wordreference com dictionary of english - Mar 09 2023 web all year round wordreference english dictionary questions discussion and forums all free

definition of all year round collins

online dictionary - Sep 15 2023 web nov 14 2023 nov 05 2023 in ancient greek drama the character next in importance to the protagonist esp the antagonist all year round definition if something happens all year round it happens throughout the year meaning pronunciation translations and

Best Sellers - Books "

[list of youngest birth mothers](https://www.freenew.net/fill-and-sign-pdf-form/publication/?k=List_Of_Youngest_Birth_Mothers.pdf) [logic and computer design](https://www.freenew.net/fill-and-sign-pdf-form/publication/?k=Logic-And-Computer-Design-Fundamentals-Solutions.pdf) [fundamentals solutions](https://www.freenew.net/fill-and-sign-pdf-form/publication/?k=Logic-And-Computer-Design-Fundamentals-Solutions.pdf) [list of qualities and skills](https://www.freenew.net/fill-and-sign-pdf-form/publication/?k=List_Of_Qualities_And_Skills.pdf) [libro contabilidad financiera jose](https://www.freenew.net/fill-and-sign-pdf-form/publication/?k=libro_contabilidad_financiera_jose_rivero.pdf) [rivero](https://www.freenew.net/fill-and-sign-pdf-form/publication/?k=libro_contabilidad_financiera_jose_rivero.pdf) [liftmaster 1 3 hp manual](https://www.freenew.net/fill-and-sign-pdf-form/publication/?k=Liftmaster_1_3_Hp_Manual.pdf) [life thought of the day](https://www.freenew.net/fill-and-sign-pdf-form/publication/?k=Life-Thought-Of-The-Day.pdf) [leyland roadrunner workshop](https://www.freenew.net/fill-and-sign-pdf-form/publication/?k=leyland_roadrunner_workshop_manual.pdf) [manual](https://www.freenew.net/fill-and-sign-pdf-form/publication/?k=leyland_roadrunner_workshop_manual.pdf) [london academy of music and](https://www.freenew.net/fill-and-sign-pdf-form/publication/?k=london_academy_of_music_and_dramatic_art.pdf) [dramatic art](https://www.freenew.net/fill-and-sign-pdf-form/publication/?k=london_academy_of_music_and_dramatic_art.pdf) [little red cap jacob and wilhelm](https://www.freenew.net/fill-and-sign-pdf-form/publication/?k=little-red-cap-jacob-and-wilhelm-grimm.pdf) [grimm](https://www.freenew.net/fill-and-sign-pdf-form/publication/?k=little-red-cap-jacob-and-wilhelm-grimm.pdf) [linde forklift h40t 04 parts](https://www.freenew.net/fill-and-sign-pdf-form/publication/?k=Linde-Forklift-H40t-04-Parts-Manual.pdf) [manual](https://www.freenew.net/fill-and-sign-pdf-form/publication/?k=Linde-Forklift-H40t-04-Parts-Manual.pdf)